## **GUJARAT TECHNOLOGICAL UNIVERSITY DIPLOMA ENGINEERING – SEMESTER- VI EXAMINATION –Summer- 2019**

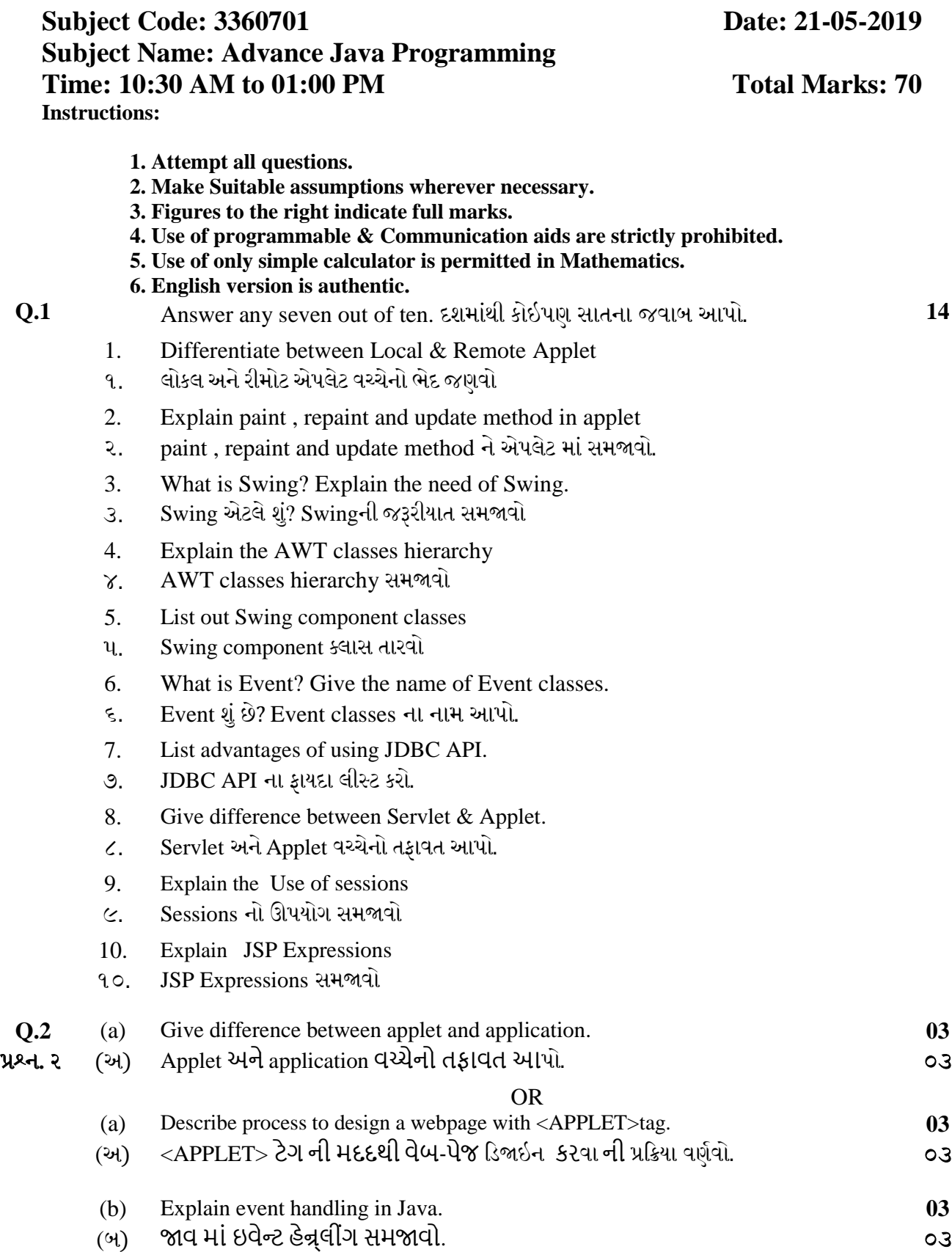

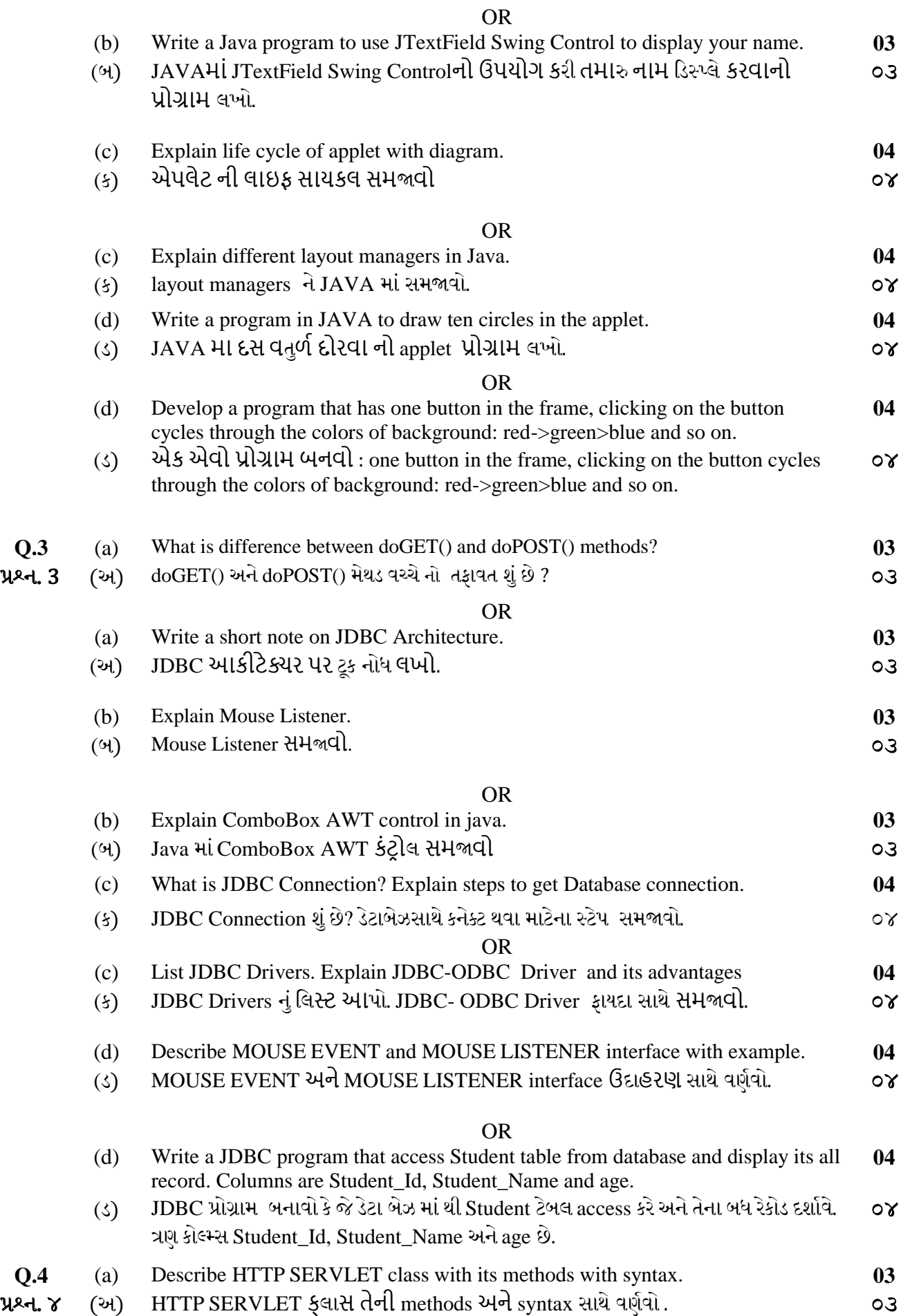

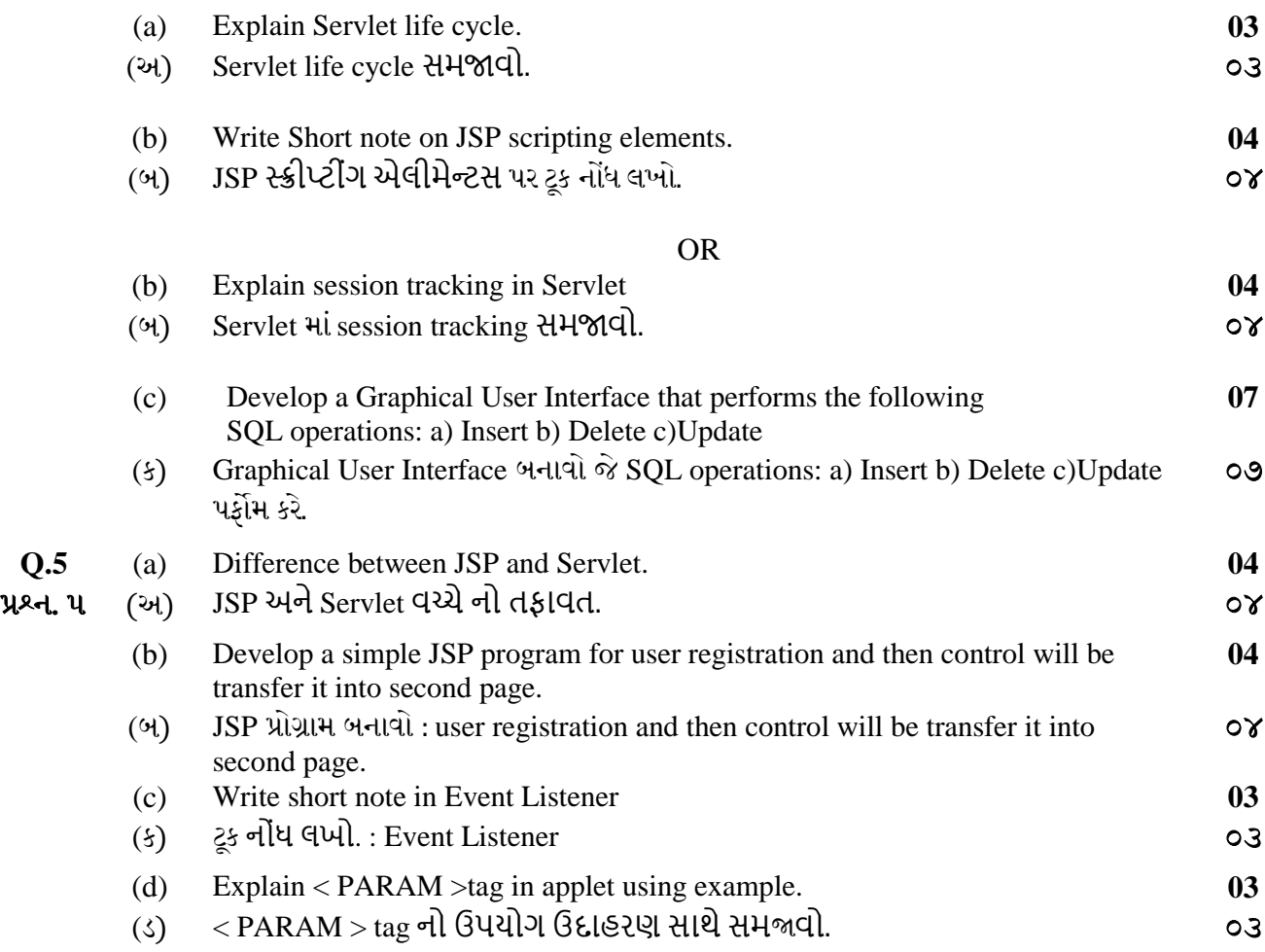

\*\*\*\*\*\*\*\*\*\*\*\*